## **DISTRICTS 7020 AND 7030 PETS & ASSEMBLY – 2020 ROTARY CLUB CENTRAL SESSION WITH MARNI NIXON QUESTIONS AND ANSWERS**

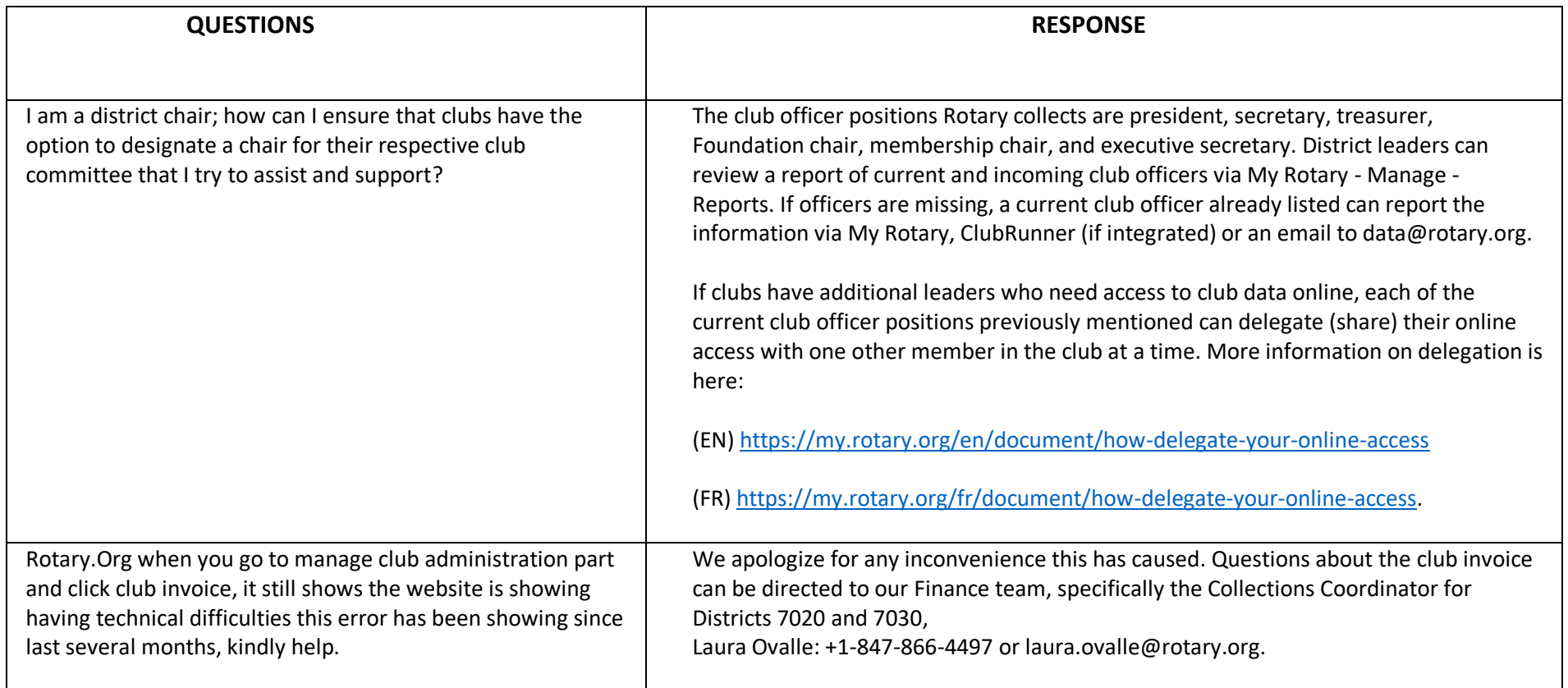

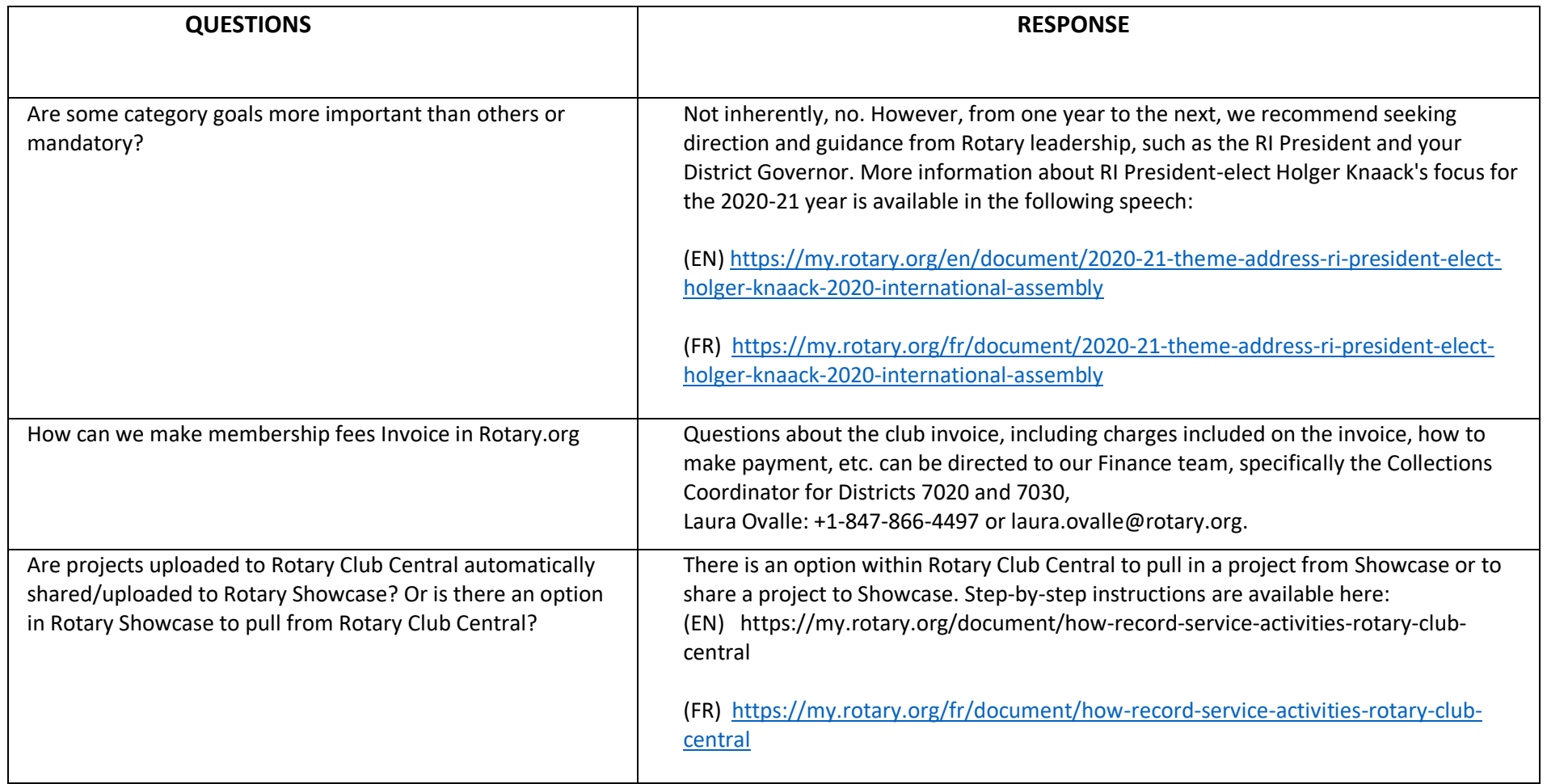

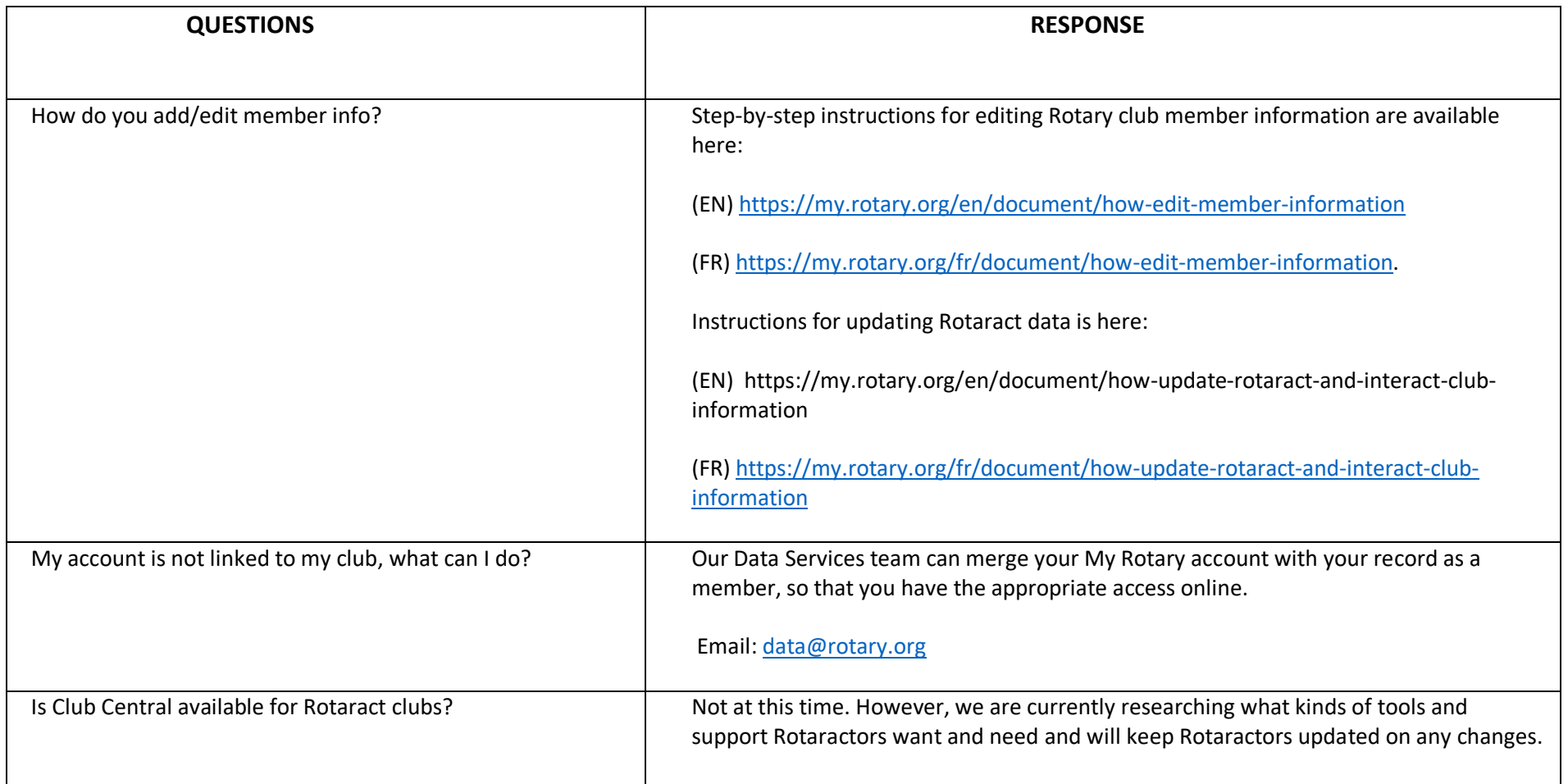

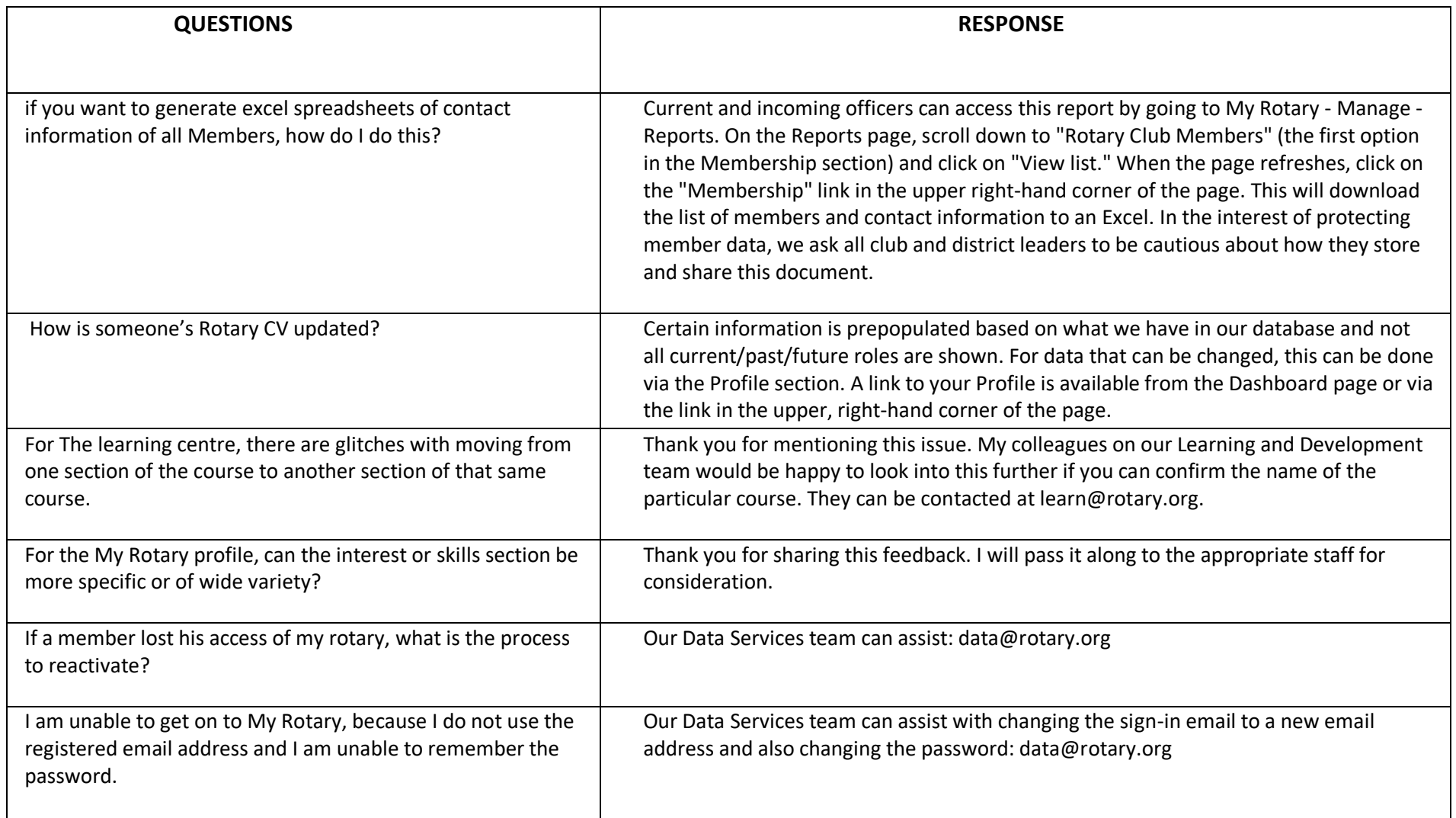

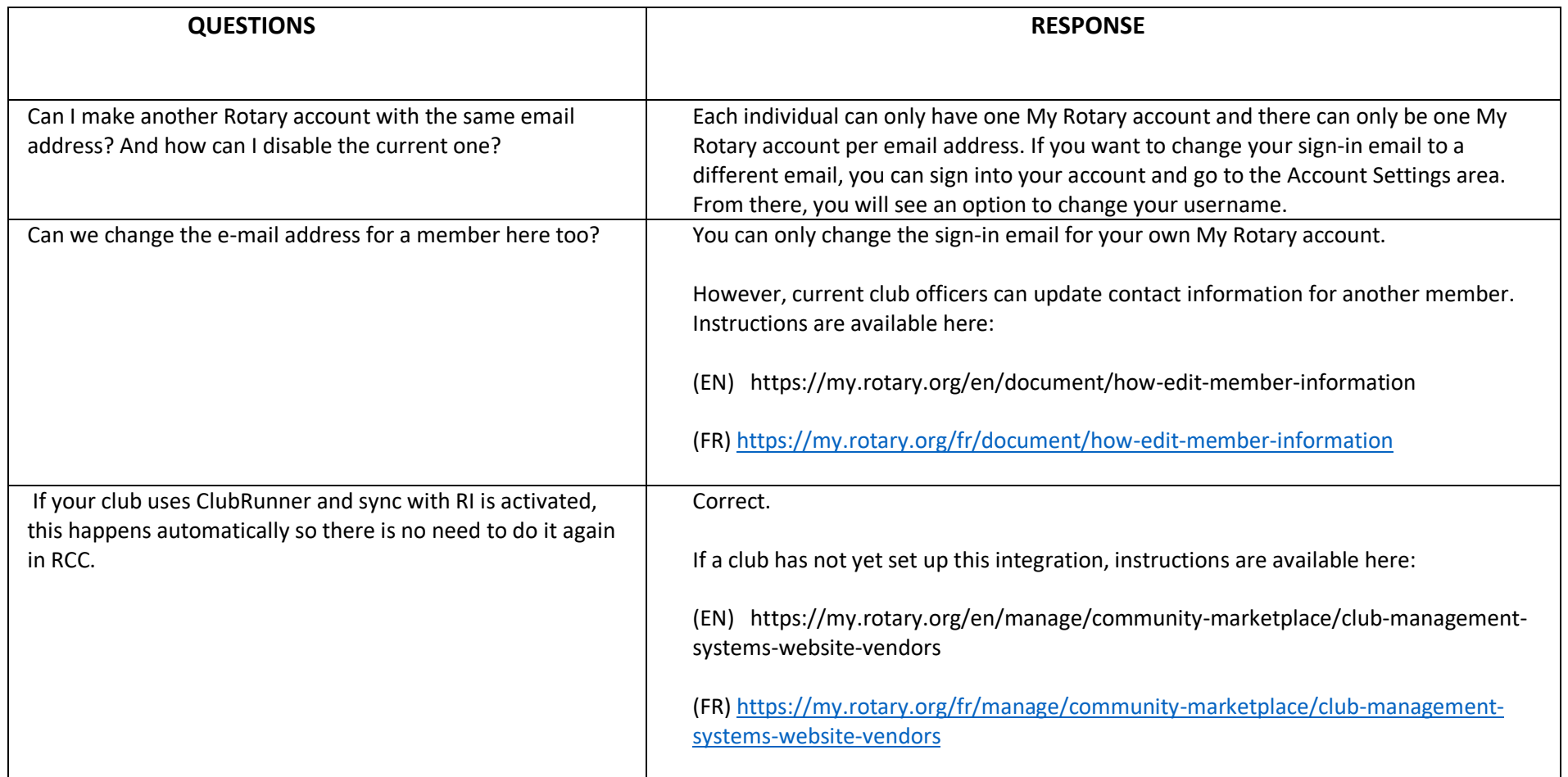

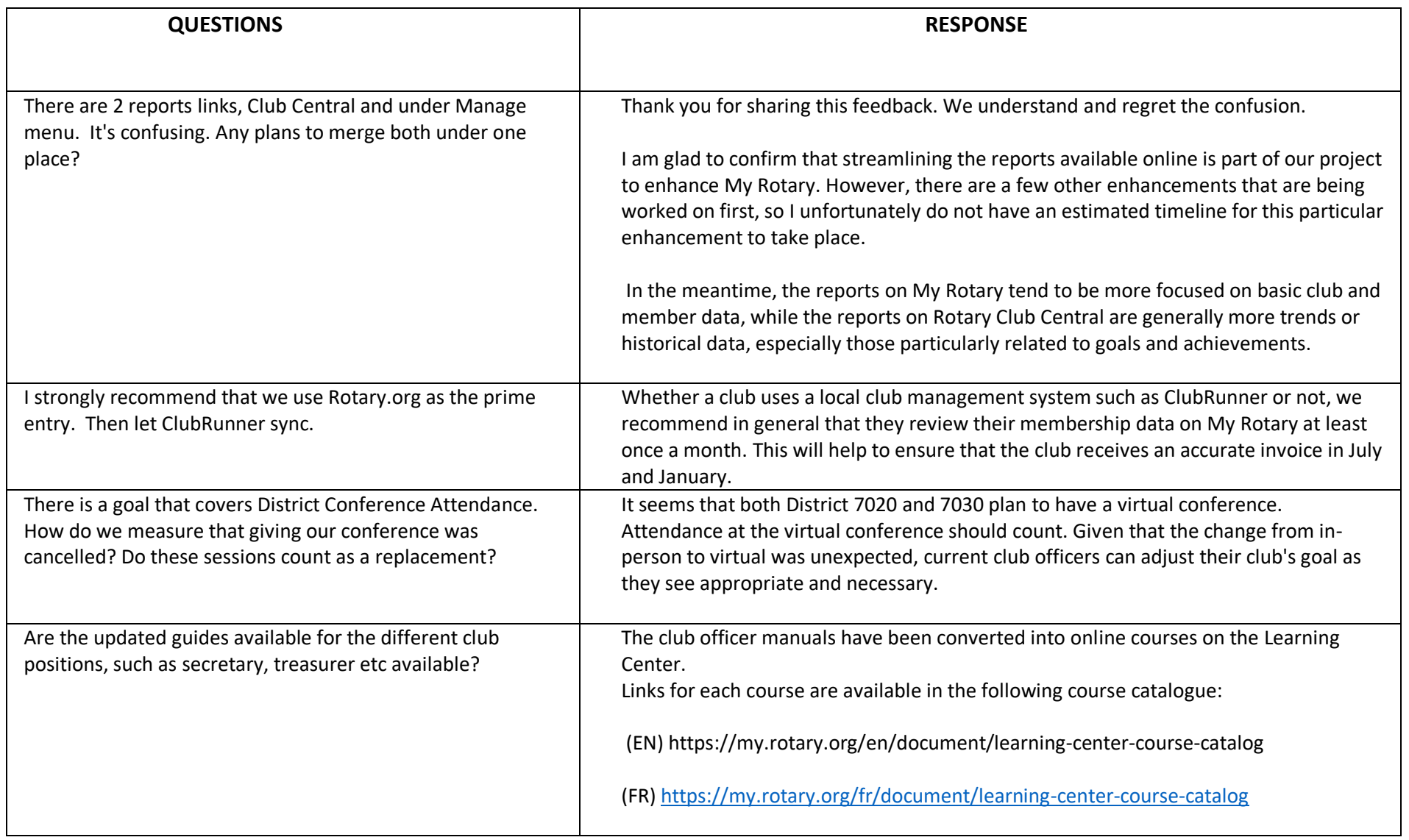

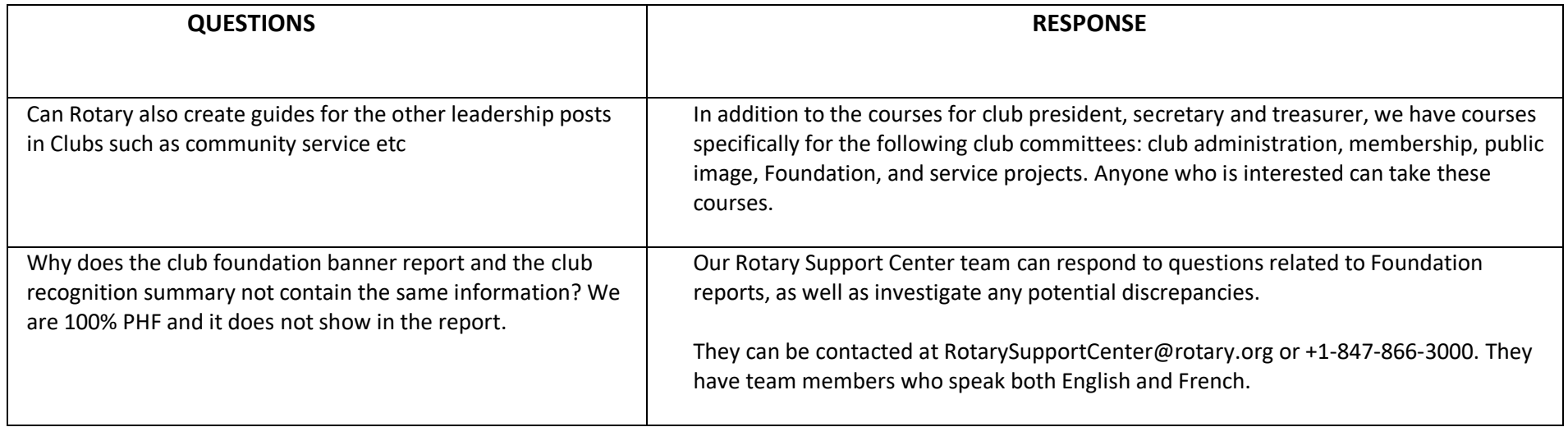

## **DISTRICTS 7020 AND 7030 SFPE & ASSEMBLEE – 2020 SESSION SUR LE ROTARY CLUB CENTRAL AVEC MARNI NIXON QUESTIONS / REPONSES**

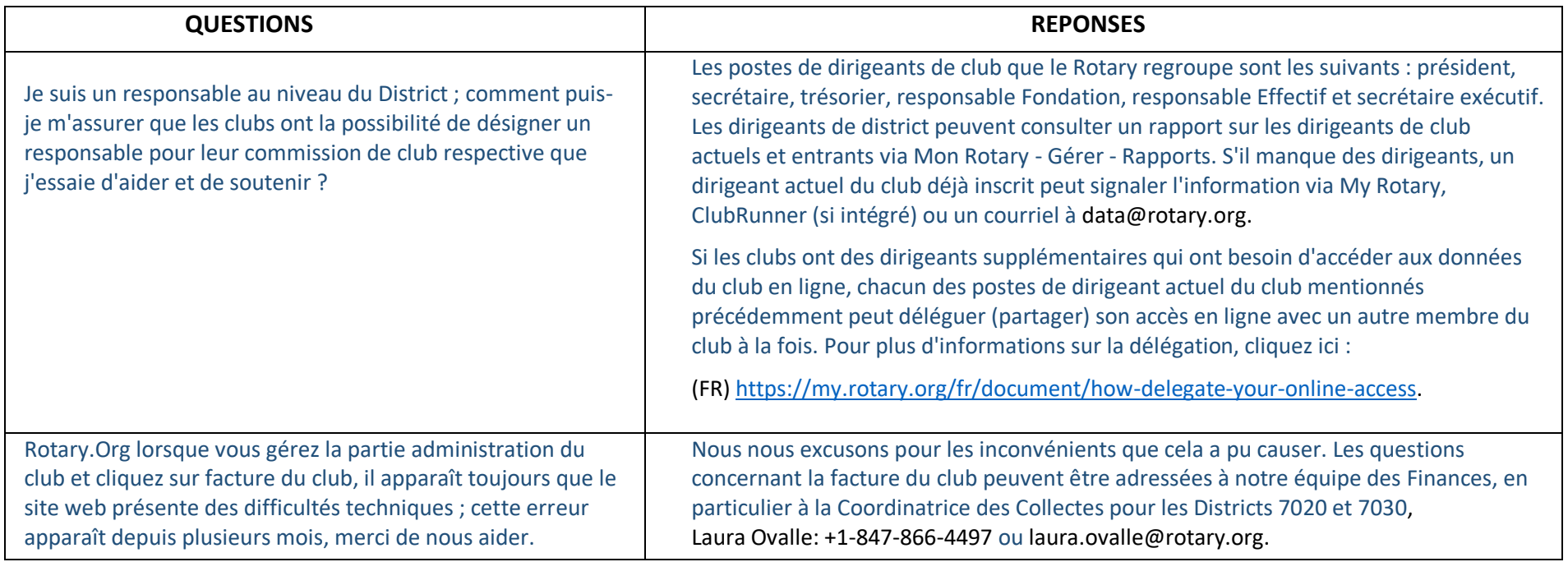

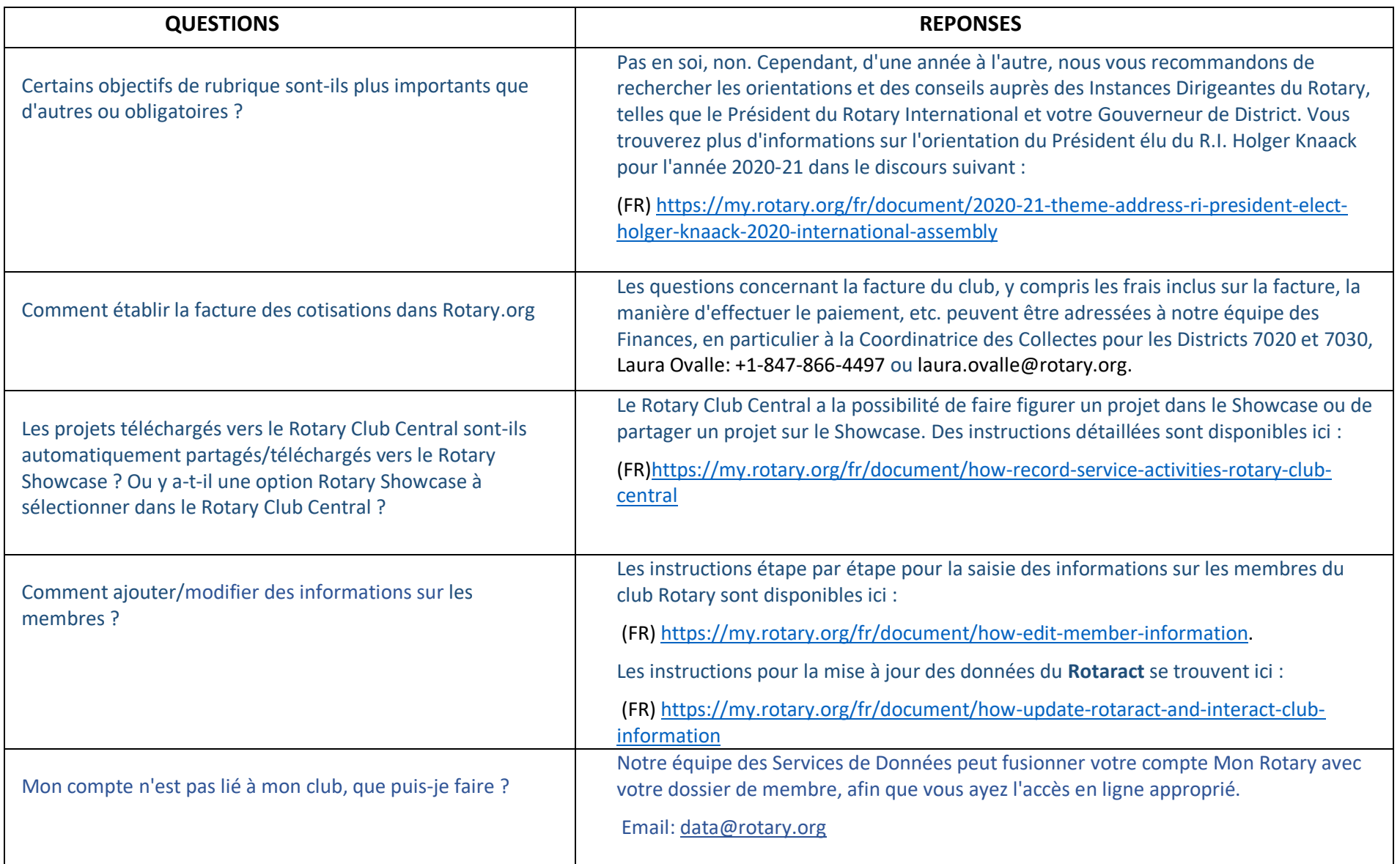

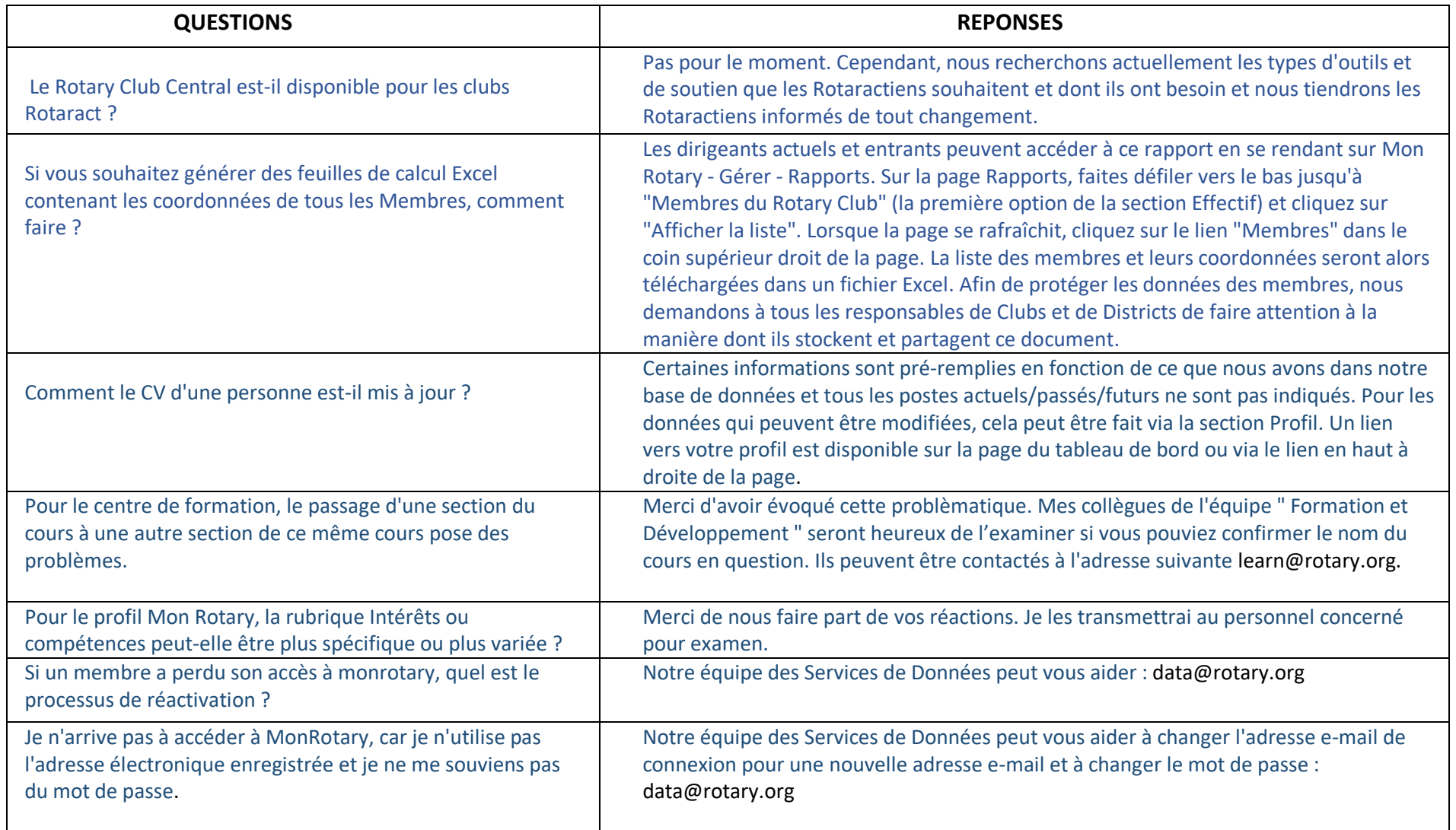

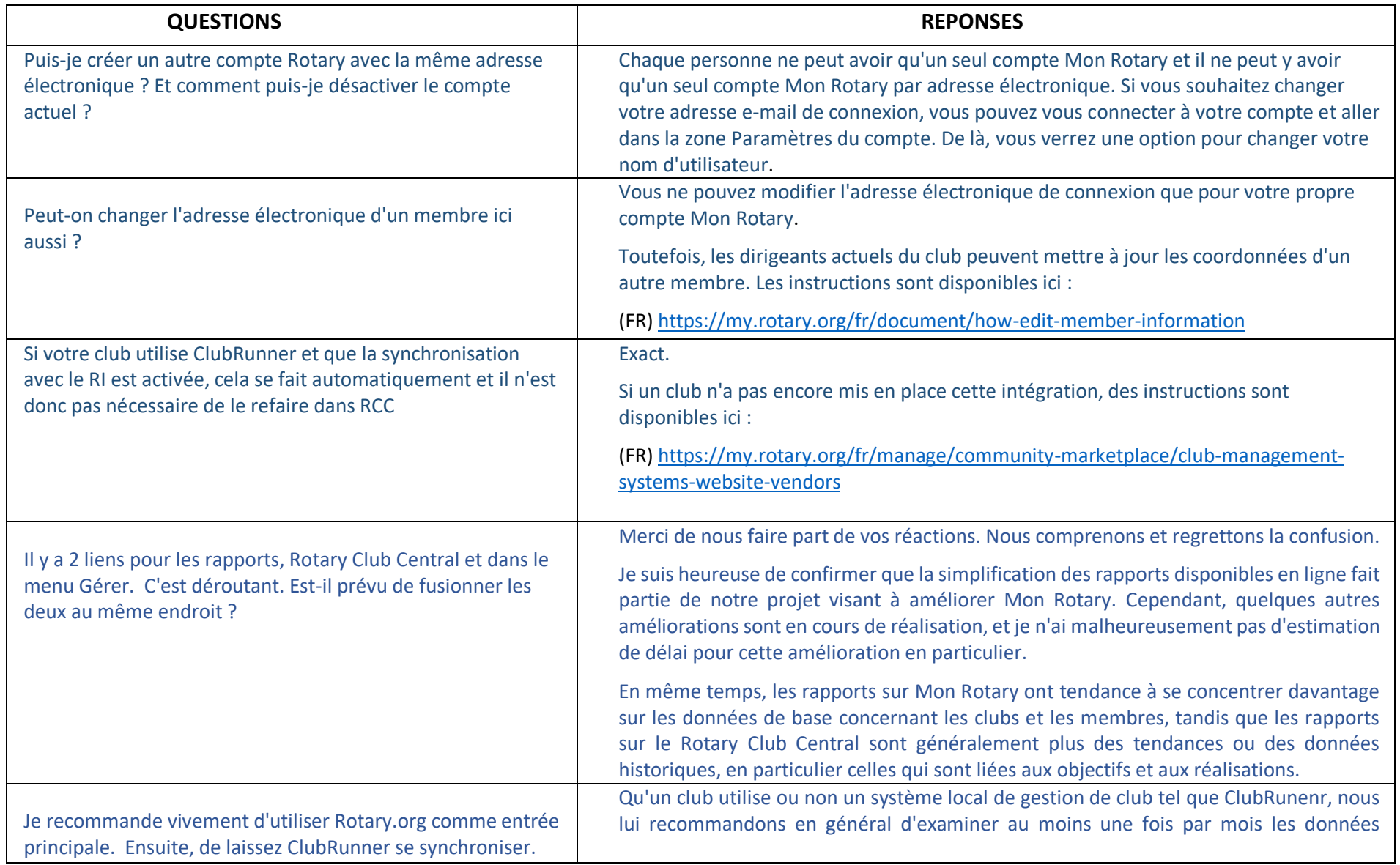

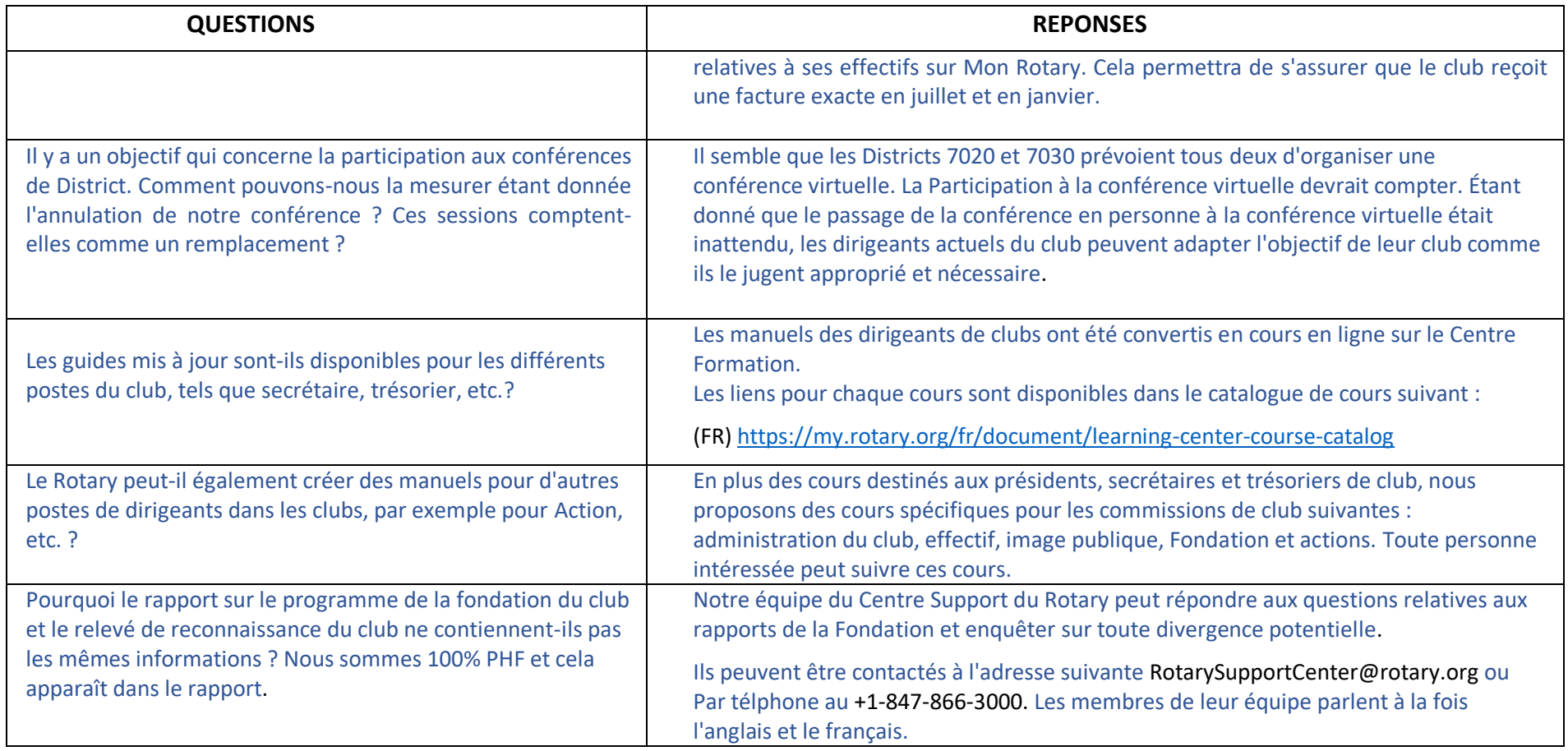